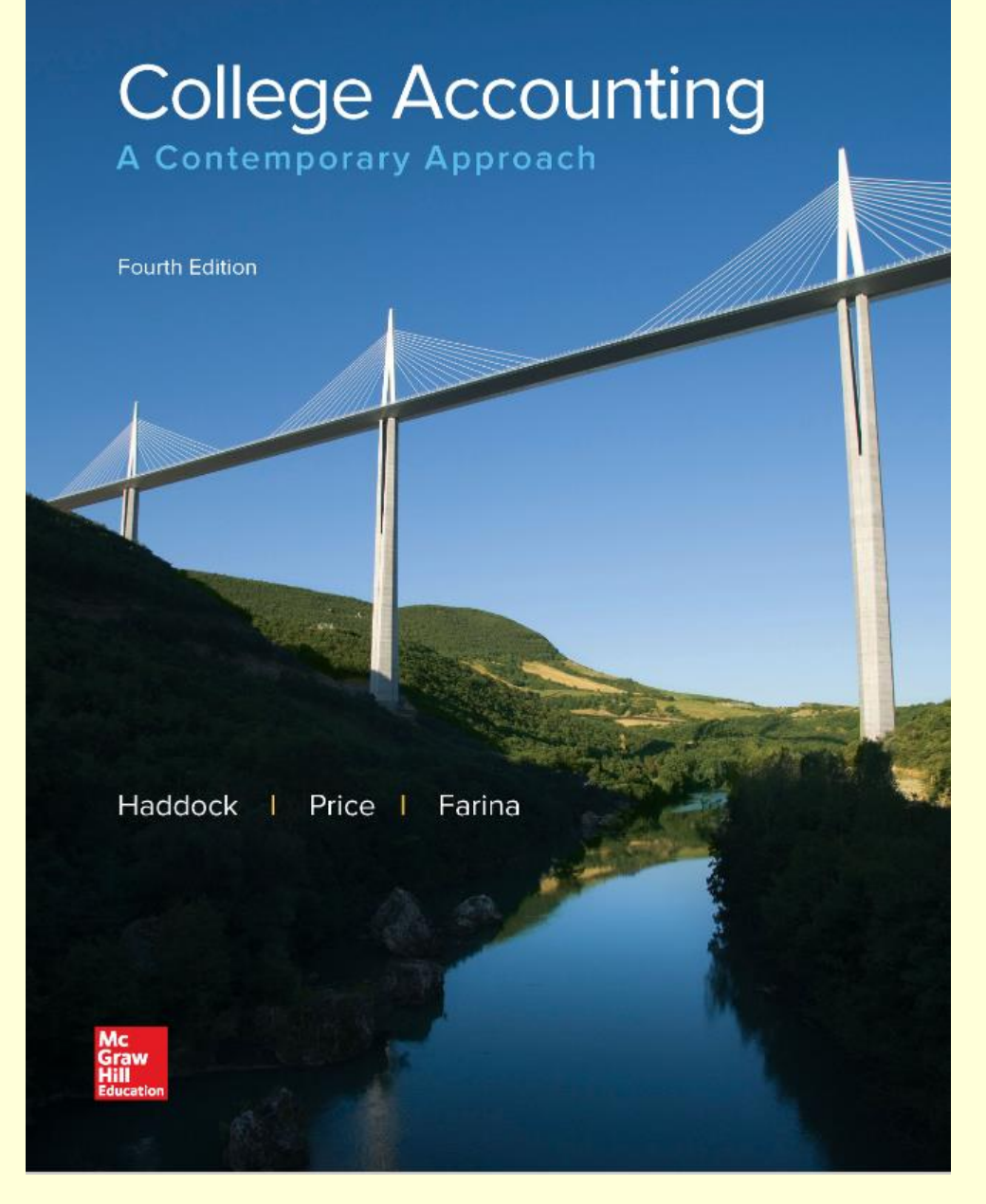

Copyright © 2017 McGraw-Hill Education. All rights reserved. No reproduction or distribution without the prior written consent of McGraw-Hill Education.

# Chapter 4 The General Journal and the General Ledger

### by Haddock, Price, and Farina

### Chapter 4 Learning Objectives

#### **SECTION 1: The General Journal**

- **4-1 Record transactions in the general journal.**
- **4-2 Prepare compound journal entries.**

#### **SECTION 2: The General Ledger**

- **4-3 Post journal entries to general ledger accounts.**
- **4-4 Correct errors made in the journal or ledger.**
- **4-5 Define the accounting terms new to this chapter.**

# **The Accounting Cycle**

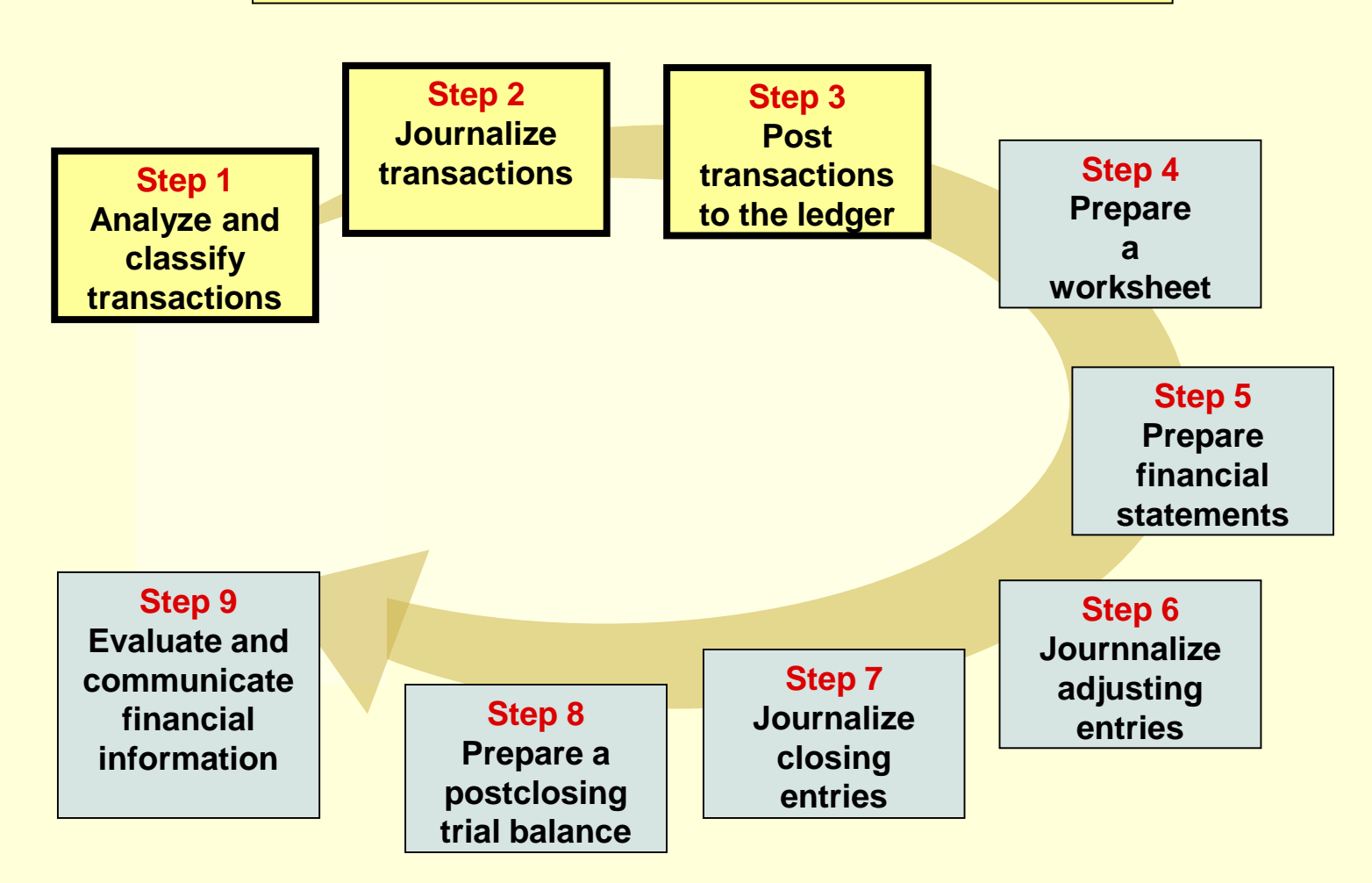

**Section 1: The General Journal**

### Learning Objective

## **4-1: Record transactions in the general journal.**

**Section 1, Objective 4-1: Record transactions in the general journal.** 

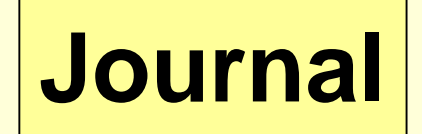

- **A journal is a diary of business activities.**
- **There are different types of accounting journals.**
- **Transactions are entered in the journal in chronological order.**

## **Recording a Business Transaction**

#### **1. Analyze the financial event.**

- $\bullet$  **Identify the accounts affected.**
- **Classify the accounts affected.**
- **Determine the amount of increase or decrease for each account affected.**
- **2. Apply the rules of debit and credit.**
	- **Which account is debited? For what amount?**
	- **Which account is credited? For what amount?**
- **3. Make the entry in T-account form.**
- **4. Record the complete entry in general journal form.**

**Let' look at one**

**Transaction: On November 6, Trayton Eli withdrew \$100,000 from personal savings and deposited it in a new business checking account for Eli's Consulting Services.**

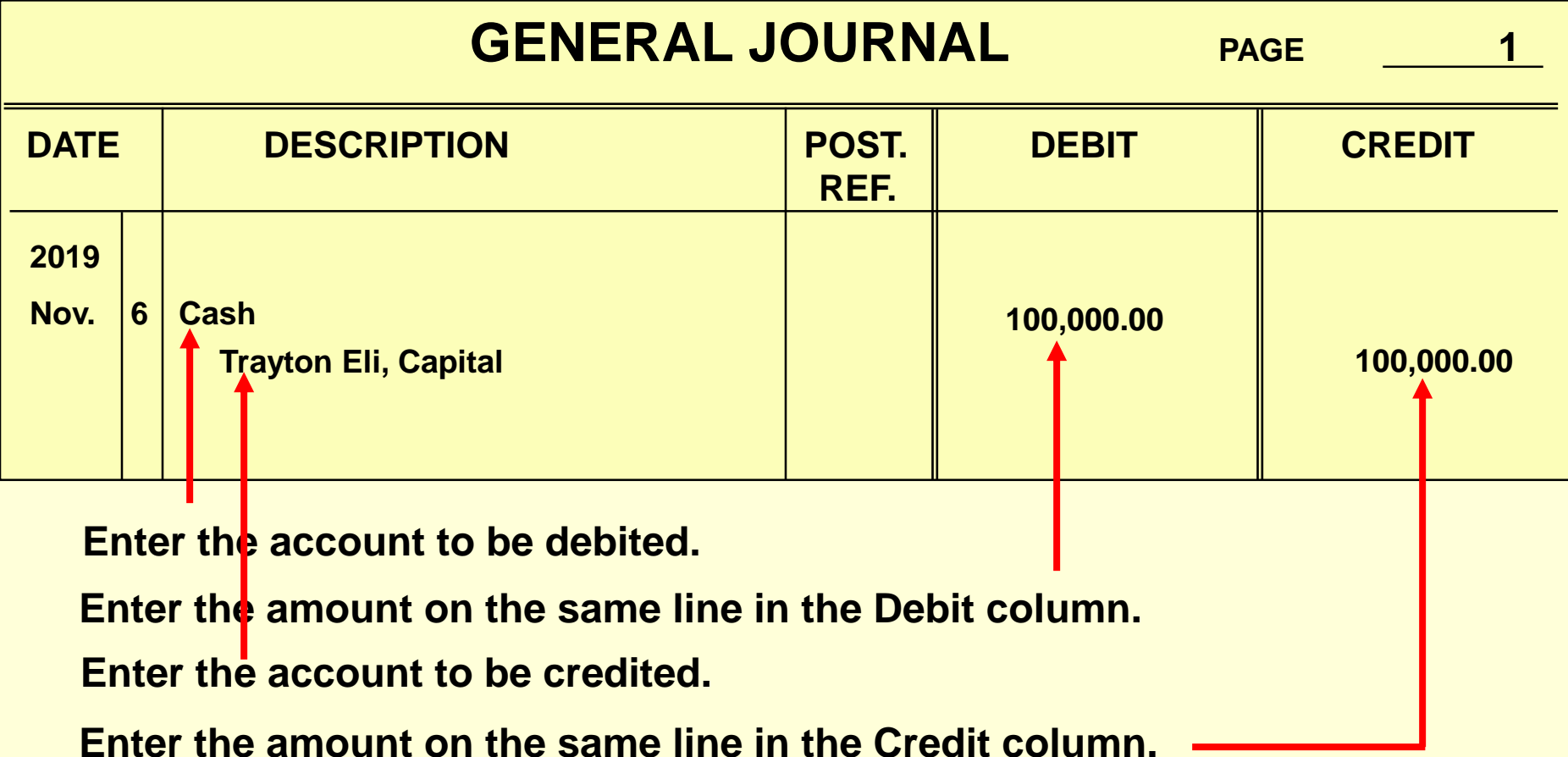

**Transaction: On November 6, Trayton Eli withdrew \$100,000 from personal savings and deposited it in a new business checking account for Eli's Consulting Services.**

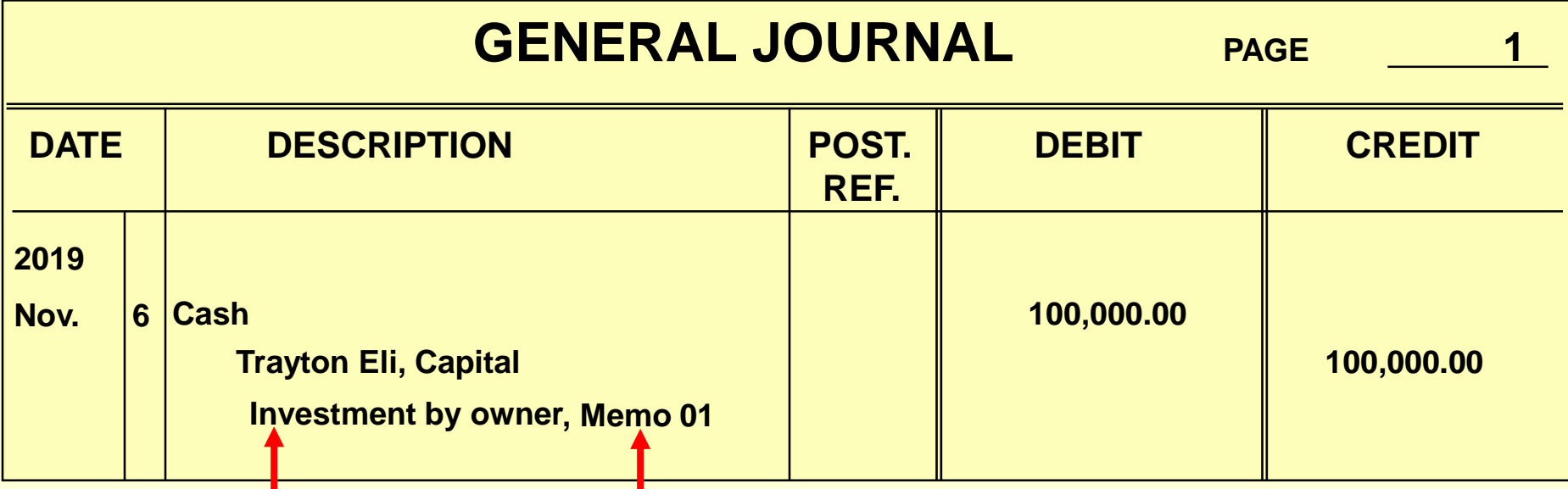

Then enter a complete but concise description of the transaction.

**Whenever possible, the journal entry should refer to the source of the information.**

**Document numbers are part of the audit trail.**

## **Cash Purchase of Equipment**

**On November 7, Eli's Consulting Services issued Check 1001 for \$5,000 to purchase a computer and other equipment.** 

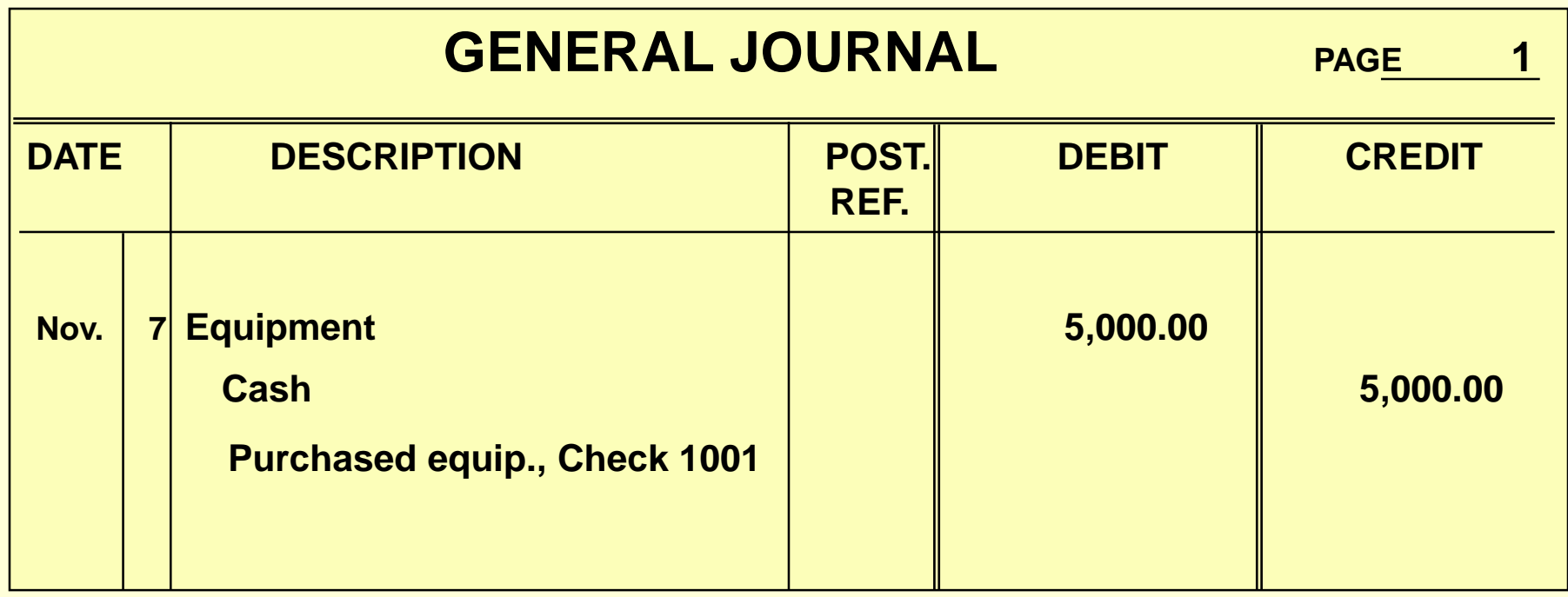

# **Purchase of Equipment on Credit**

**On November 10, Eli's Consulting Services purchased office equipment on account for \$6,000.**

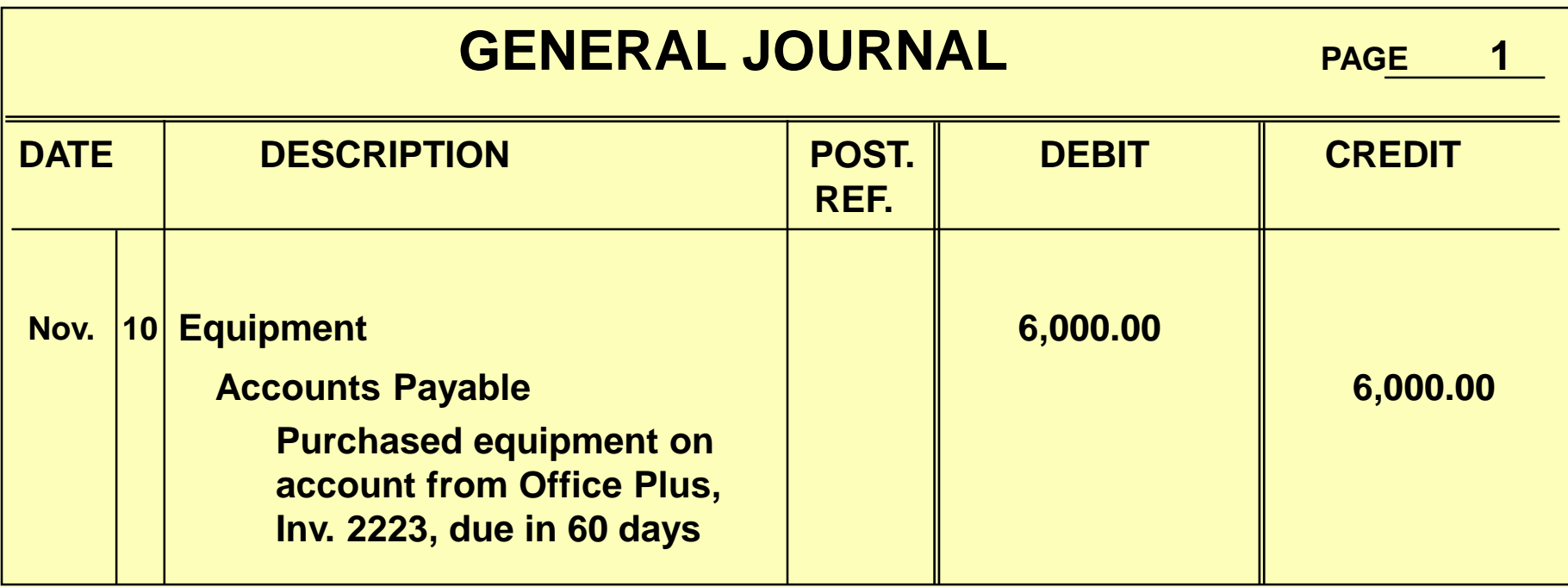

## **Cash Purchase of Supplies**

#### **On November 28, Eli's Consulting Services purchased supplies for \$1,500, Check 1002.**

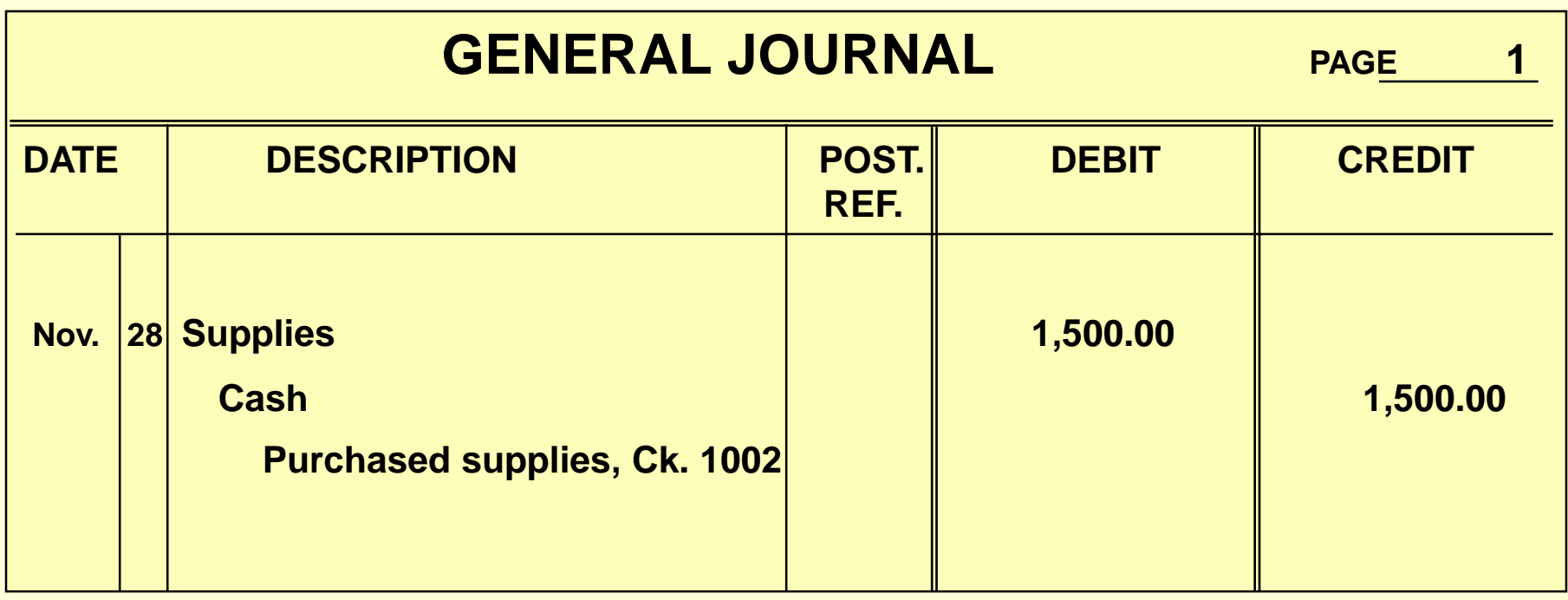

## **Payment to a Creditor**

**On November 30, Eli's Consulting Services paid Office Plus \$2,500 in partial payment of Invoice 2223, Check 1003. Remember, in the general journal,** 

**always enter debits before credits!**

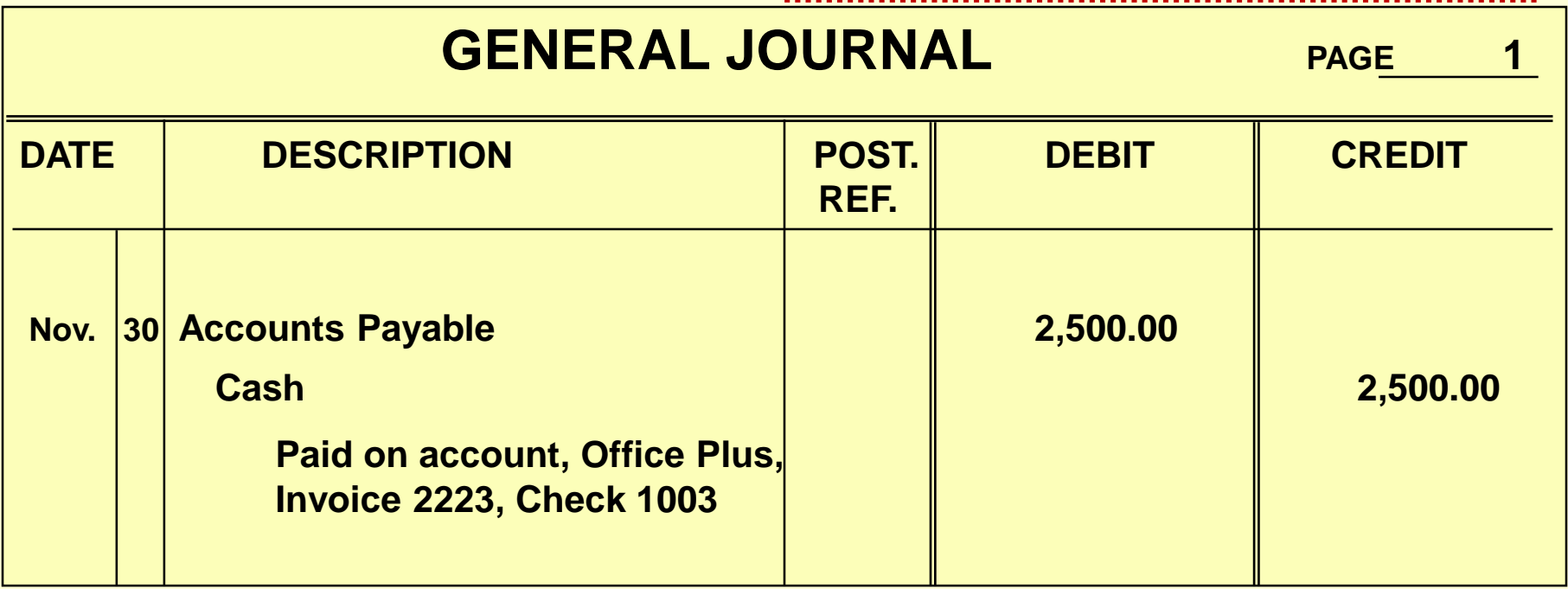

## **Recording a prepayment of rent**

**On November 30, Eli's Consulting Services wrote Check 1004 for \$8,000 to prepay rent for December and January.**

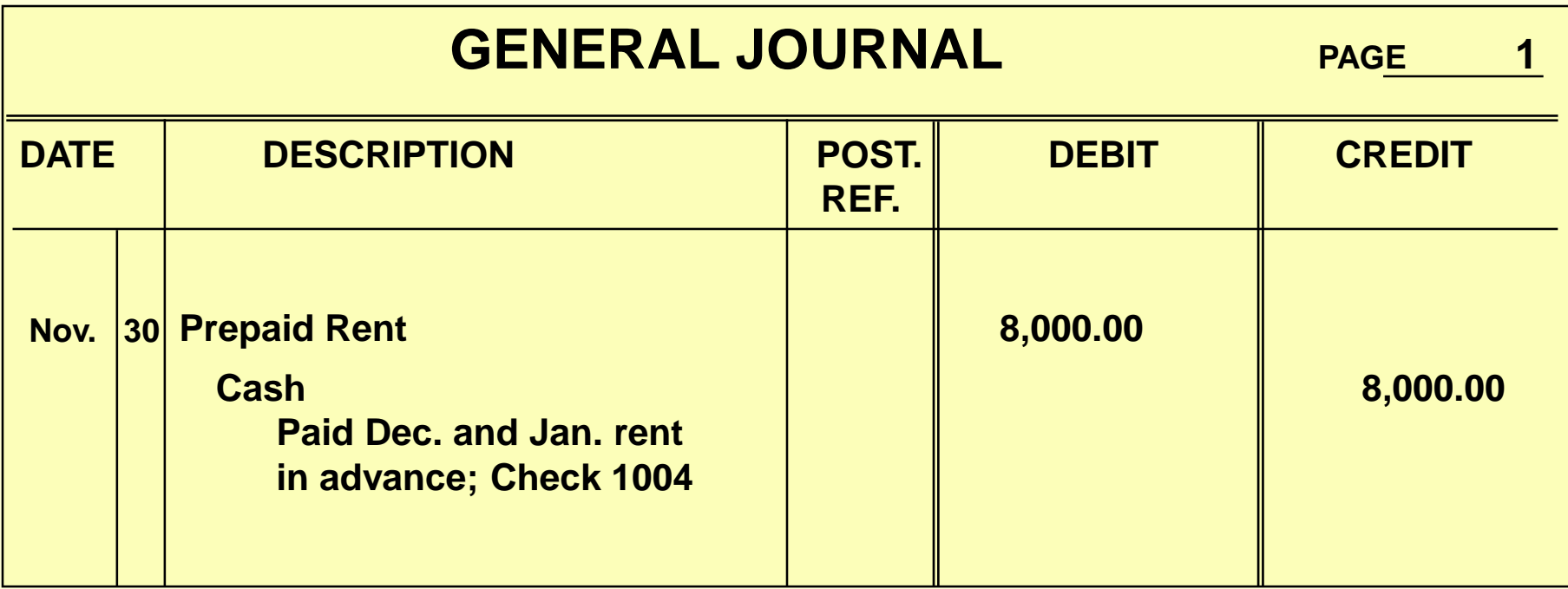

## **Services performed for cash**

#### **Eli's Consulting performed services for \$36,000 in cash.**

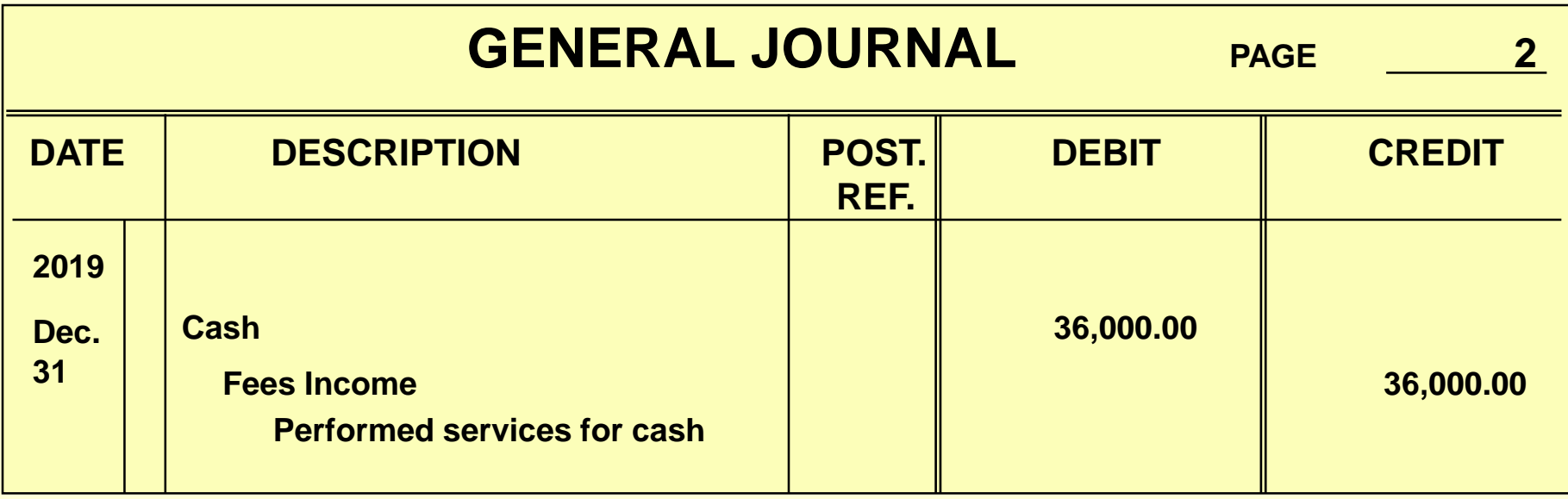

### **Performed services on account**

#### **Eli's Consulting performed services on account for \$11,000.**

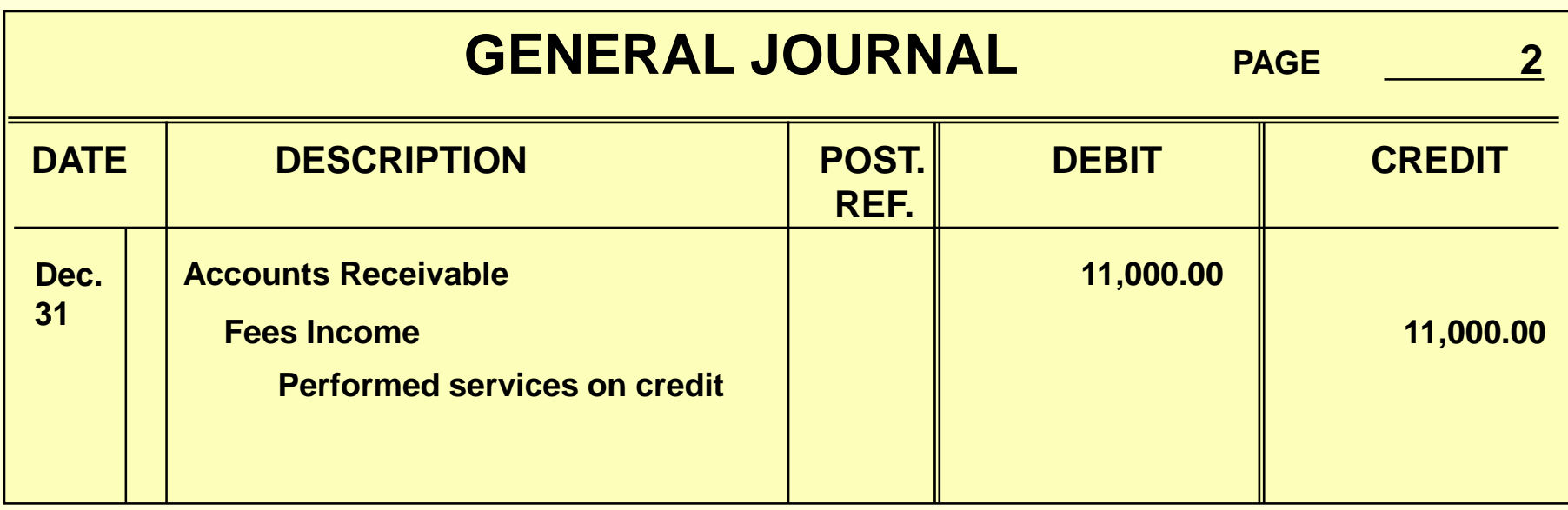

### **Received Cash From Credit Clients**

#### **Received \$6,000 in cash from a credit client on account.**

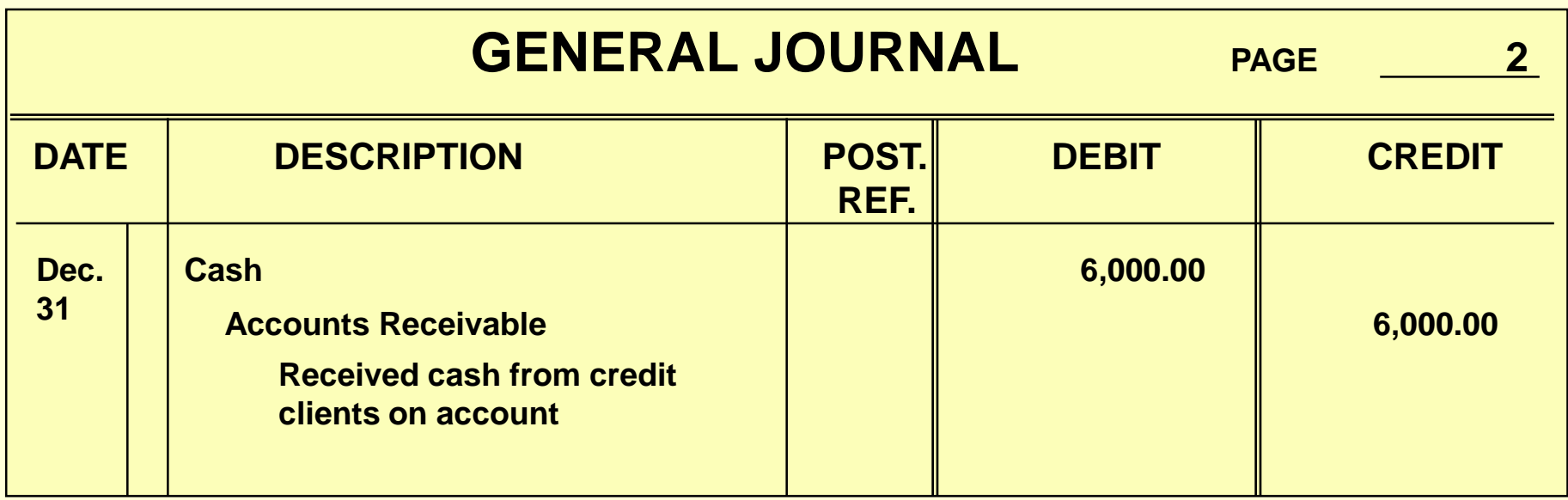

**Section 1, Objective 4-1: Record transactions in the general journal.** 

### **Paid Salaries**

#### **Paid \$8,000 for salaries.**

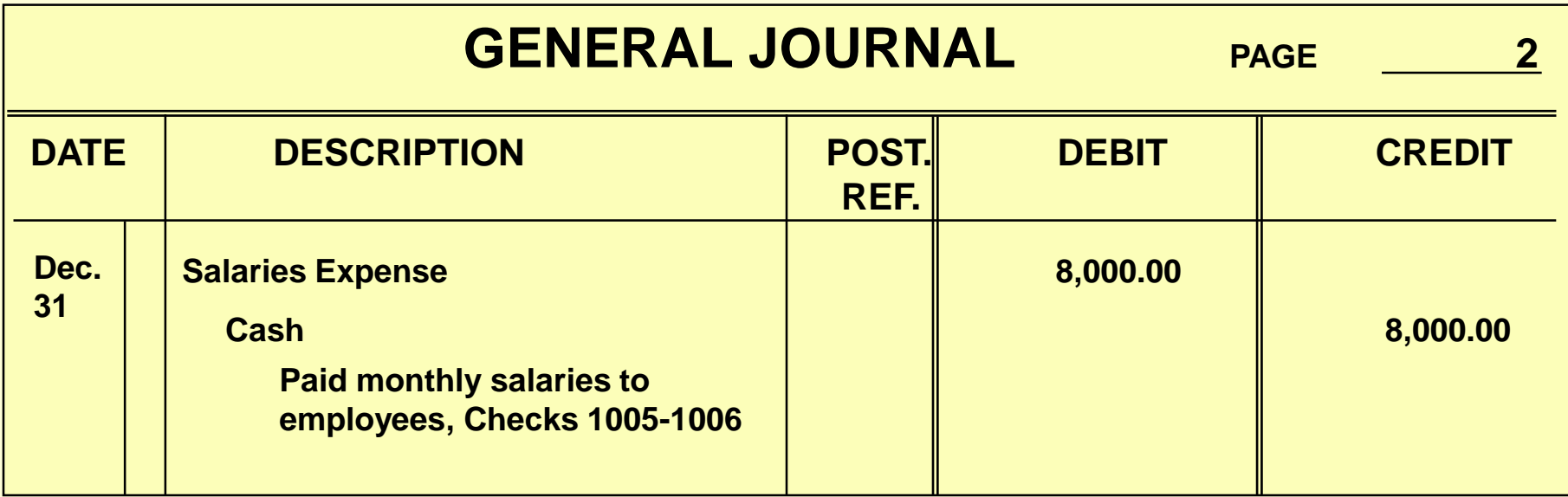

## **Paid Utility Bill**

#### **Eli's Consulting paid \$650 in cash for a utility bill.**

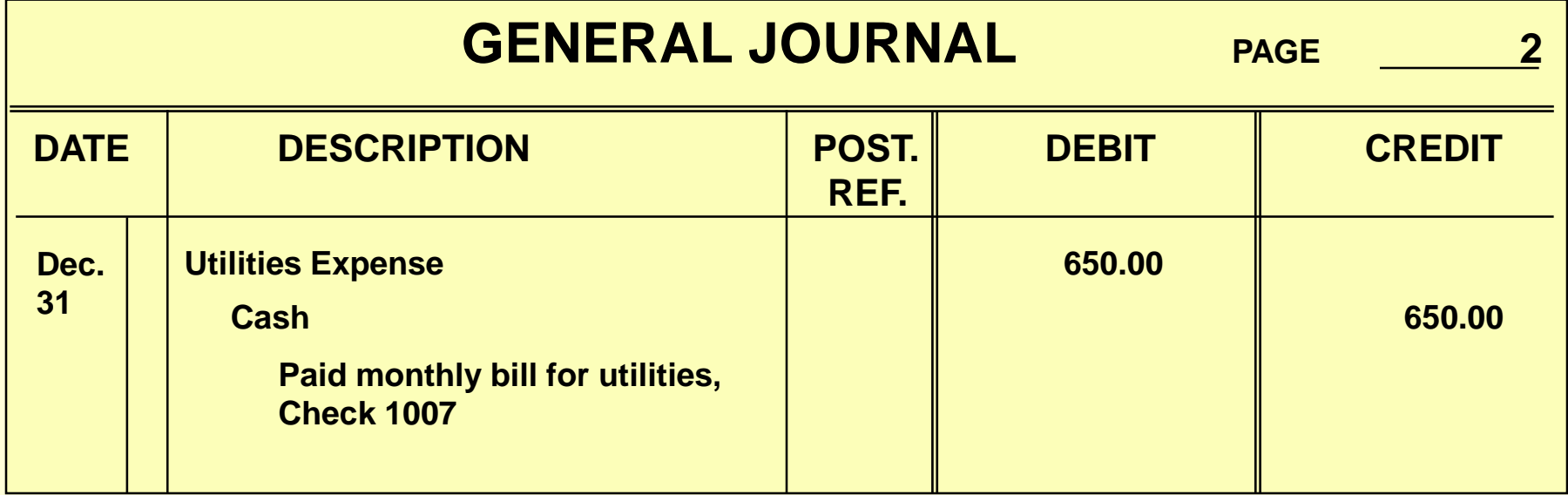

# **Owner**'**s Withdrawal**

#### **The owner, Trayton Eli, withdrew \$5,000 from the company.**

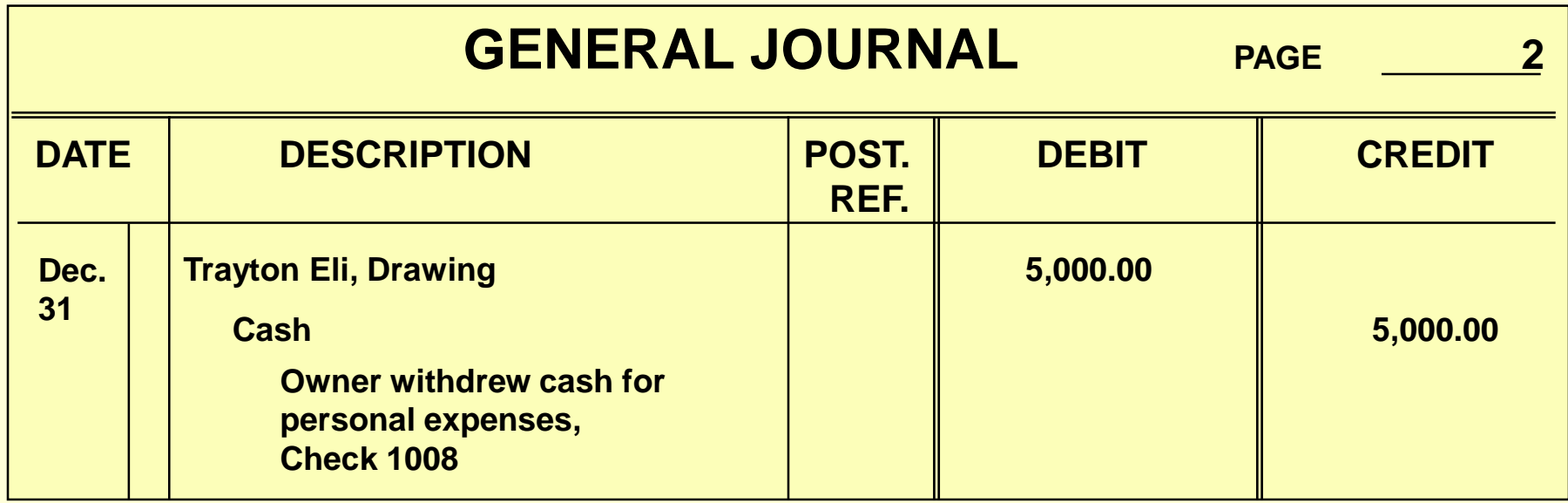

**Section 1: The General Journal**

### Learning Objective

## **4-2: Prepare Compound Journal Entries.**

Copyright © 2017 McGraw-Hill Education. All rights reserved. No reproduction or distribution without the prior written consent of McGraw-Hill Education. 4-21

## **PREPARING COMPOUND ENTRIES**

Some transactions require a **compound entry**—a journal entry that contains more than one debit or credit.

**BUSINESS TRANSACTION:** On November 7, the firm purchased equipment for \$5,000, issued Check 1001 for \$2,500, and agreed to pay the balance in 30 days.

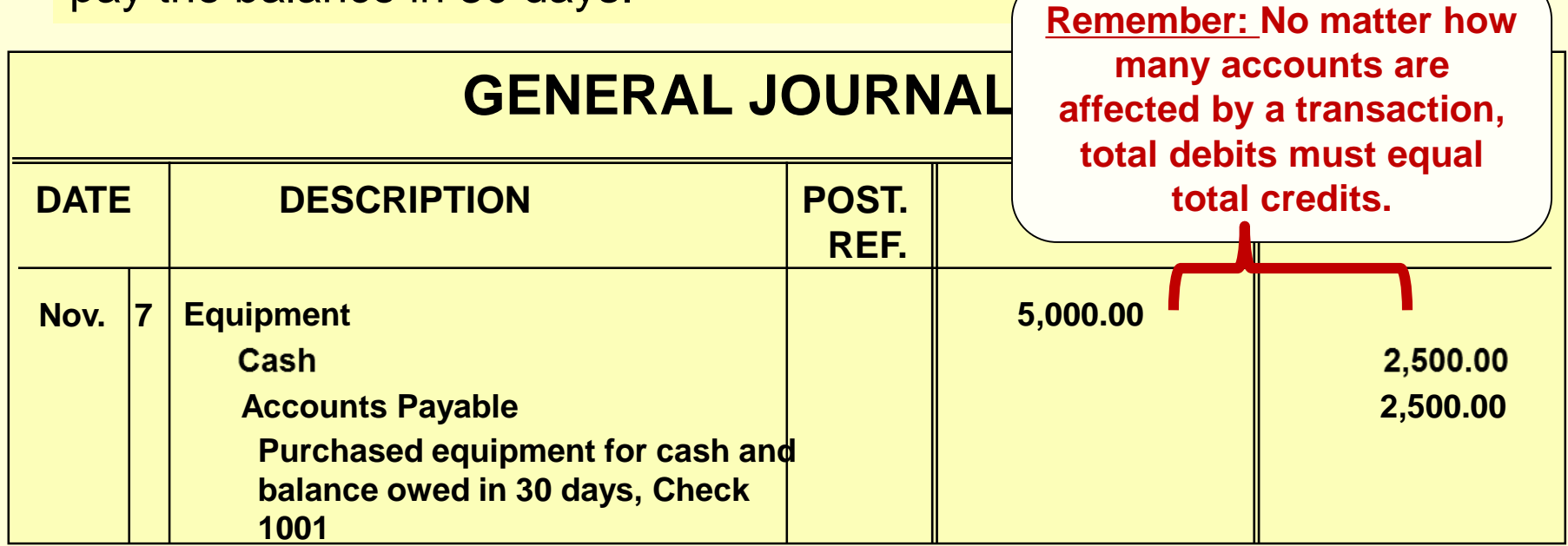

4-22

**Section 2.** 

### **Ledgers**

 **The ledger contains a separate form for each account.**

- **The third step of the accounting cycle is posting to the ledger.**
- **The process of transferring data from the journal to the ledger is known as posting.**

**Section 2.** 

### **Posting**

**QUESTION:**

### **What is posting?**

**ANSWER:**

### **Posting is the process of transferring data from a journal to a ledger.**

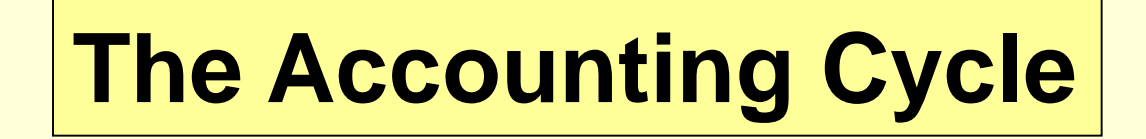

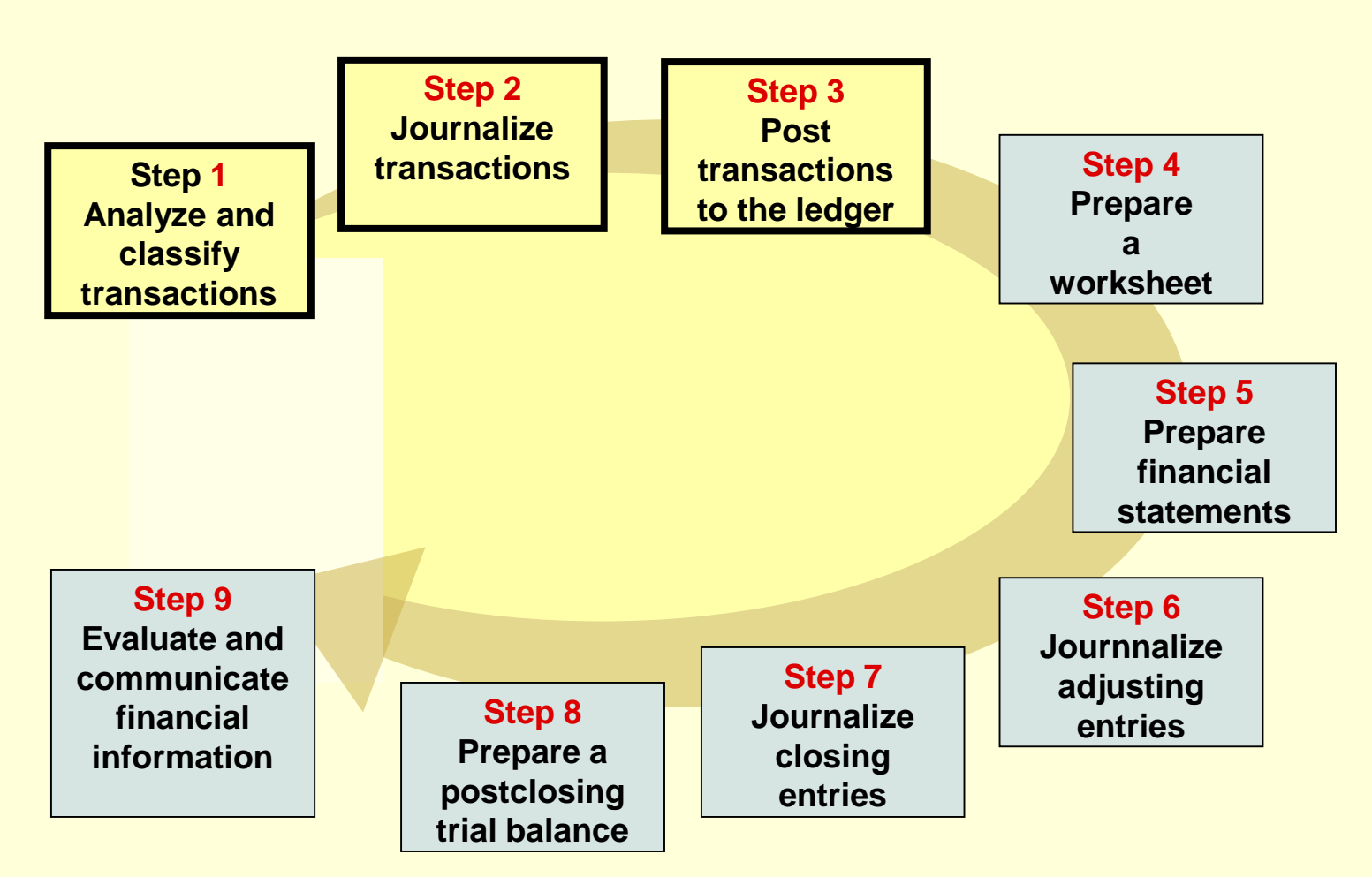

### **Ledger Account Forms**

**On the ledger account form shown below, notice the:**

- **Account name and number**
- **Columns for date, description, and posting reference**
- **Columns for debit, credit, debit balance, and credit balance**

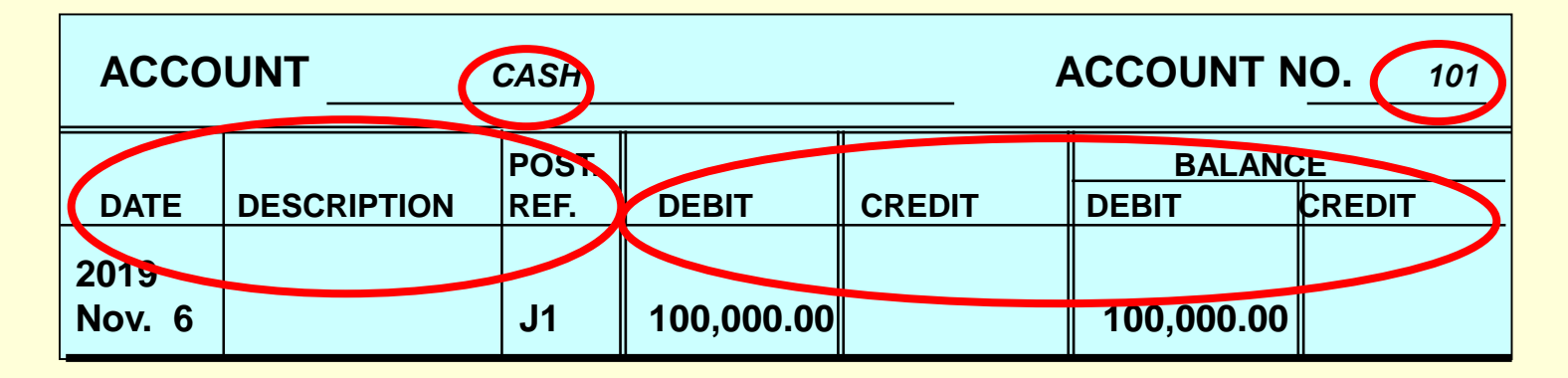

**Section 2: The General Ledger**

### Learning Objective

### **4-3: Post journal entries to general ledger accounts.**

### **Five Steps for Posting**

- **1. On the ledger form, enter the date of the transaction. Enter a description of the entry, if necessary. Usually, routine entries do not require descriptions.**
- **2. On the ledger form, enter the general journal page in the Posting Reference column.**
- **3. On the ledger form, enter the debit amount in the Debit column or the credit amount in the Credit column.**
- **4. On the ledger form, compute the balance and enter it in the Debit Balance column or the Credit Balance column.**
- **5. On the general journal, enter the ledger account number in the Posting Reference column.**

**Step 1: On the ledger form, enter the date of the transaction. Enter a description of the entry, if necessary. Usually, routine entries do not require descriptions.**

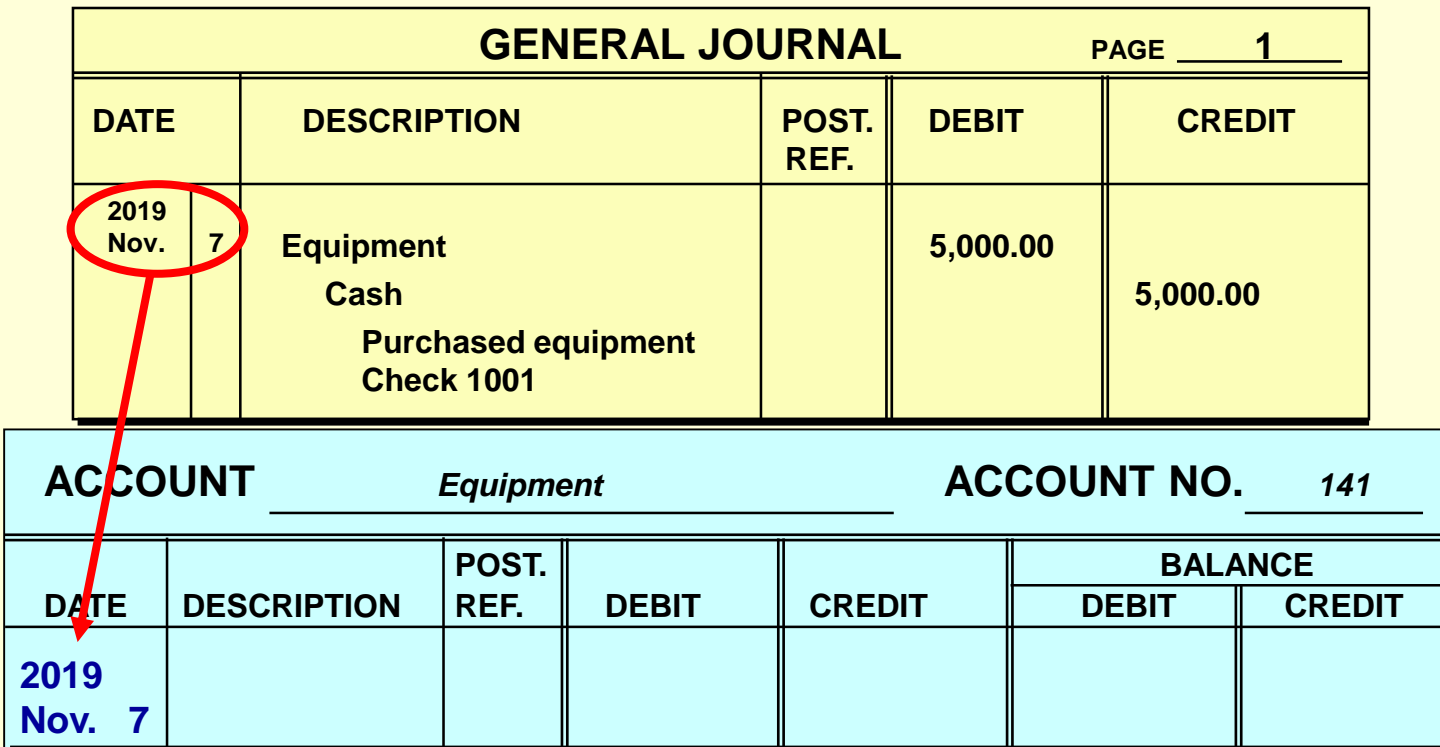

**Step 2: On the ledger form, enter the general journal page in the Posting Reference column. The letter J refers to the general journal.**

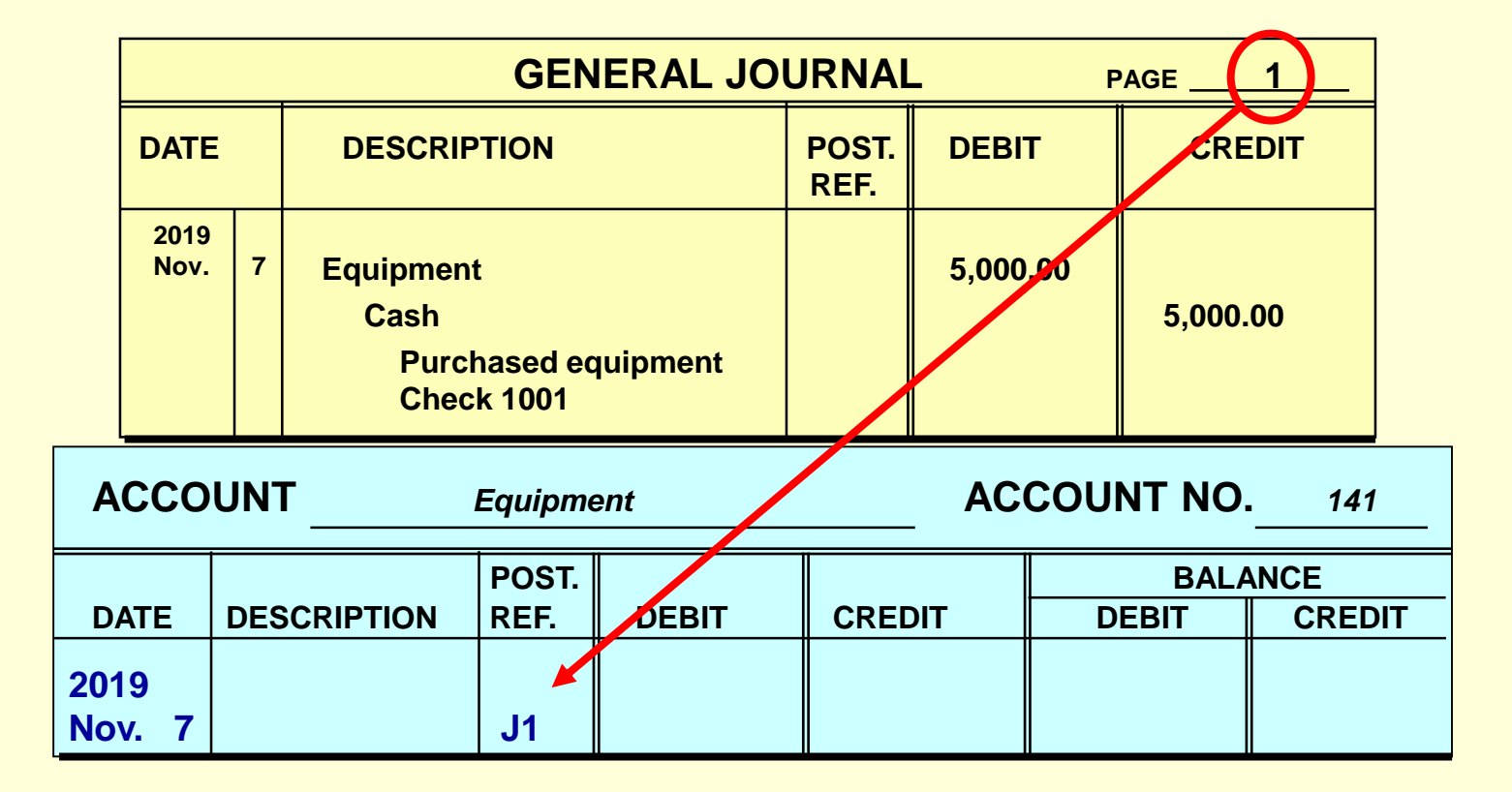

**Step 3: On the ledger form, enter the debit amount in the Debit column or the credit amount in the Credit column.**

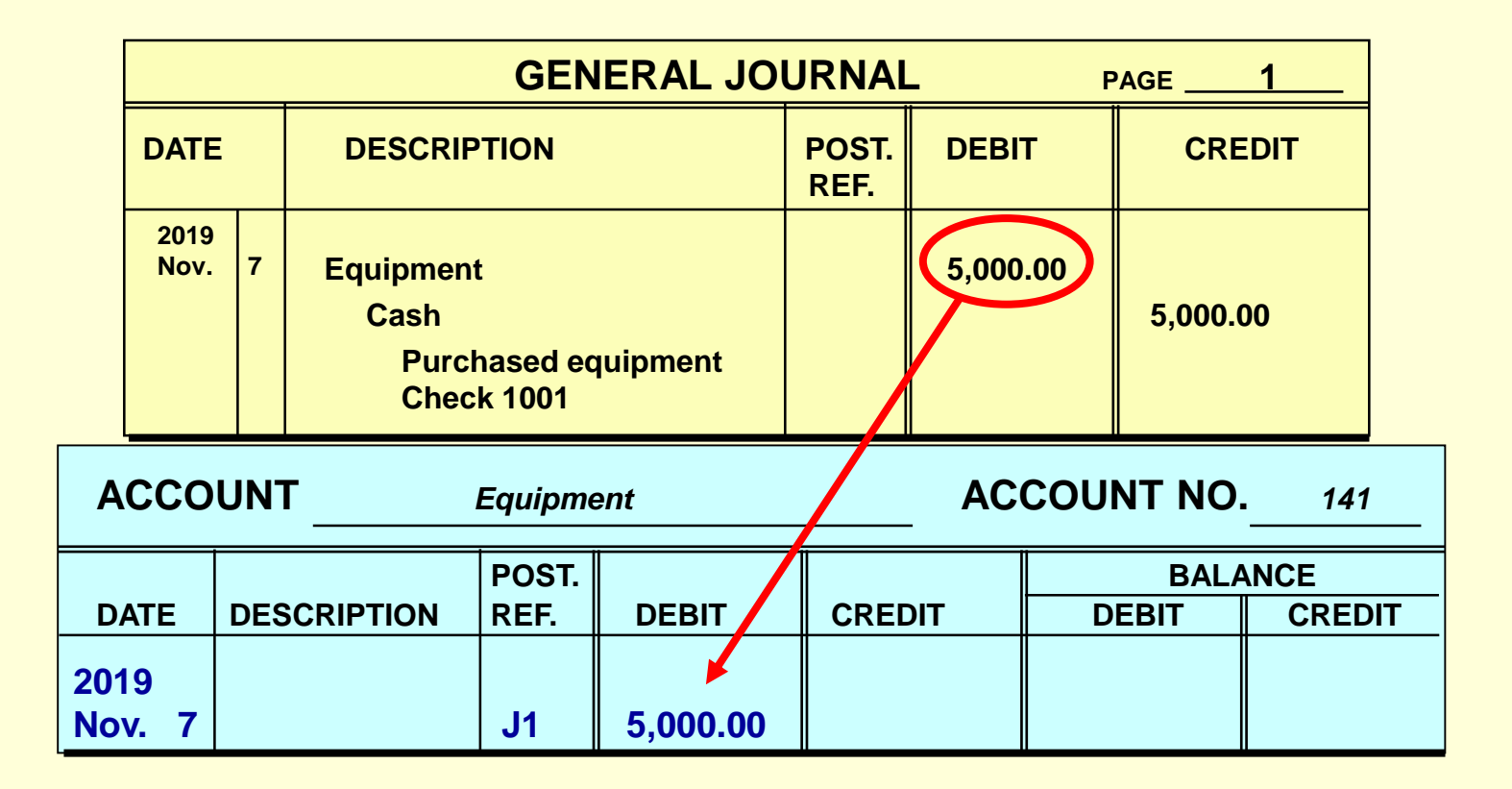

**Step 4: On the ledger form, compute the balance and enter it in the Debit Balance column or the Credit Balance column.** 

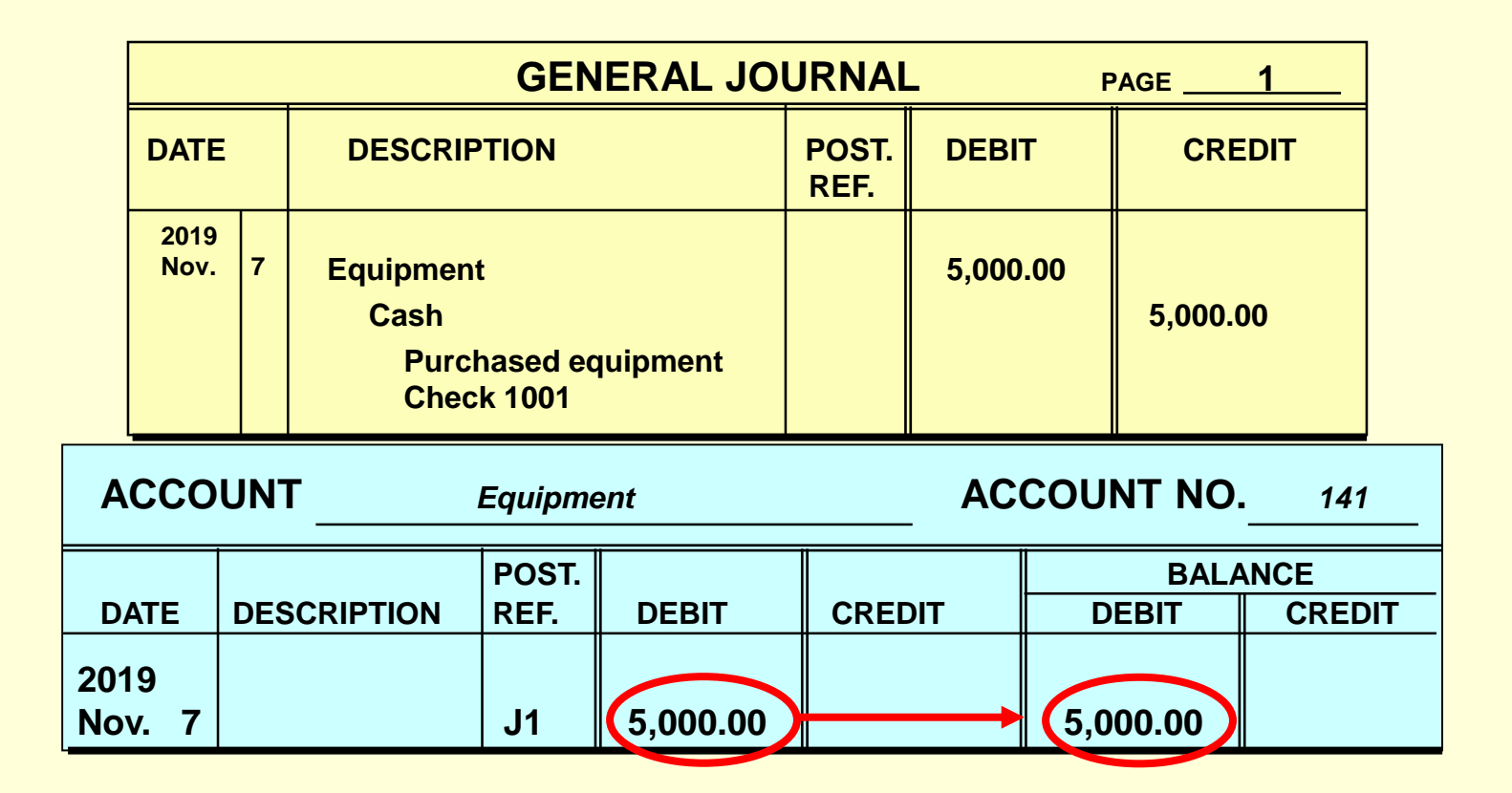

**Step 5: On the general journal, enter the ledger account number in the Posting Reference column.** 

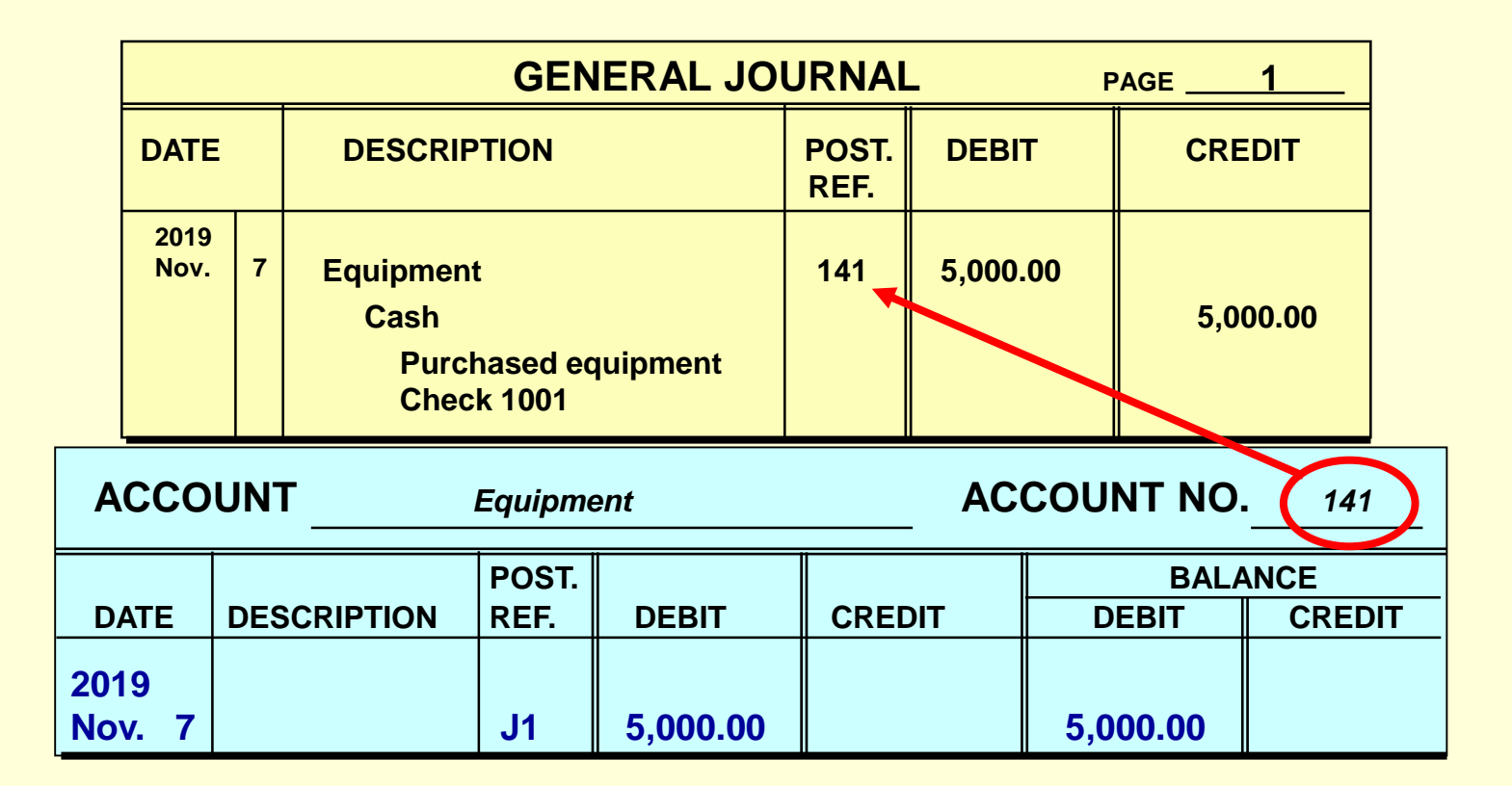

# **General Ledger Accounts**

**In the general ledger accounts, the balance sheet accounts appear first and are followed by the income statement accounts. The order is:**

**Assets**

**.** 

- **Liabilities**
- **Owner**'**s equity**
- **Revenue**
- **Expenses**

**This order of accounts speeds the preparation of the trial balance and the financial statements.**

**Section 2: The General Ledger**

### Learning Objective

## **4-4: Correct errors made in the journal or ledger.**

### **Journal and Ledger Errors**

**Sometimes errors are made when recording transactions in the journal.** 

**The method used to correct an error depends on whether or not the journal entry has been posted to the ledger.**

## **Correcting Journal and Ledger Errors**

- **If an error is discovered** *before* **the entry is posted, neatly cross out the incorrect item and write the correct data above it.**
- **To ensure honesty and provide a clear audit trail, erasures are not made in the journal.**

# **Error Correction BEFORE Posting**

**On September 1 an automobile repair shop purchased some shop equipment for \$18,000 in cash.** 

**By mistake the journal entry debited the**  *Office Equipment* **account rather than the**  *Shop Equipment* **account.**

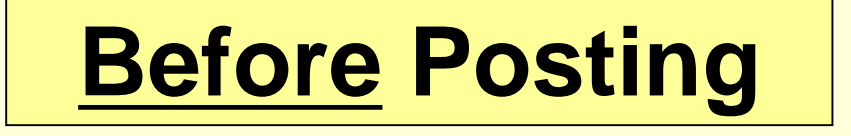

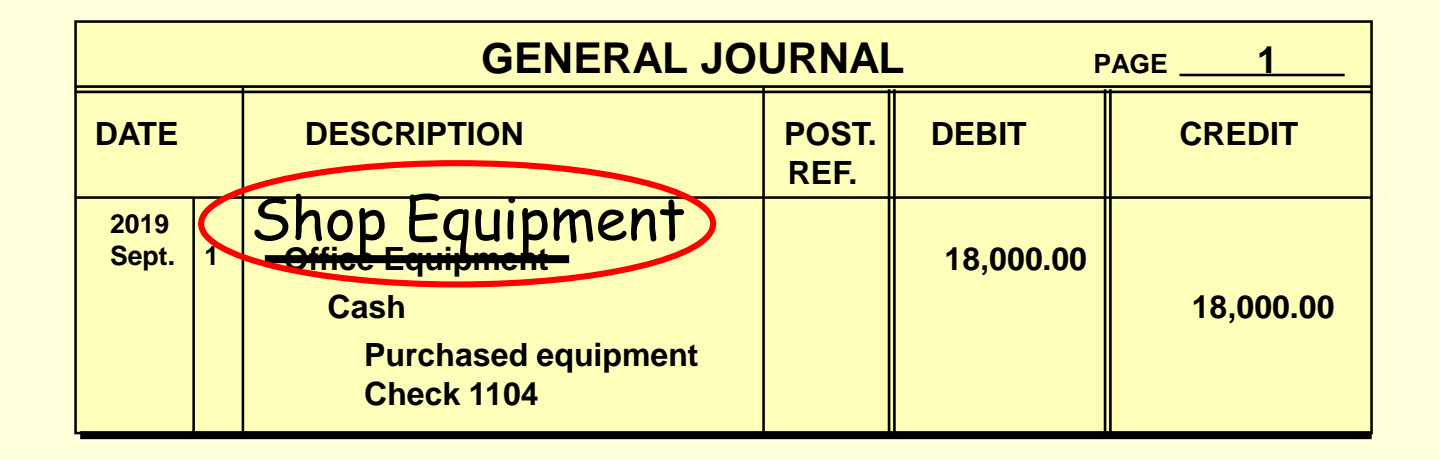

- **The accountant would neatly cross out Office Equipment and write Shop Equipment above it.**
- **The correct account Shop Equipment would be posted to the ledger in the usual manner.**

## **Error correction AFTER posting**

- **If the error is discovered** *after* **posting, a correcting entry is journalized and posted.**
- **Do not erase or change the journal entry or the postings in the ledger accounts.**
- **Note that erasures are never permitted in the journal or ledger.**

## **Error Correction After Posting**

**On September 1 an automobile repair shop debited Office Equipment rather than Shop Equipment for \$18,000 by mistake.** 

**The debit was posted to the** *Office Equipment* **account in the general ledger.** 

**A correcting journal entry must be journalized and posted.** 

## **Error Correction After Posting**

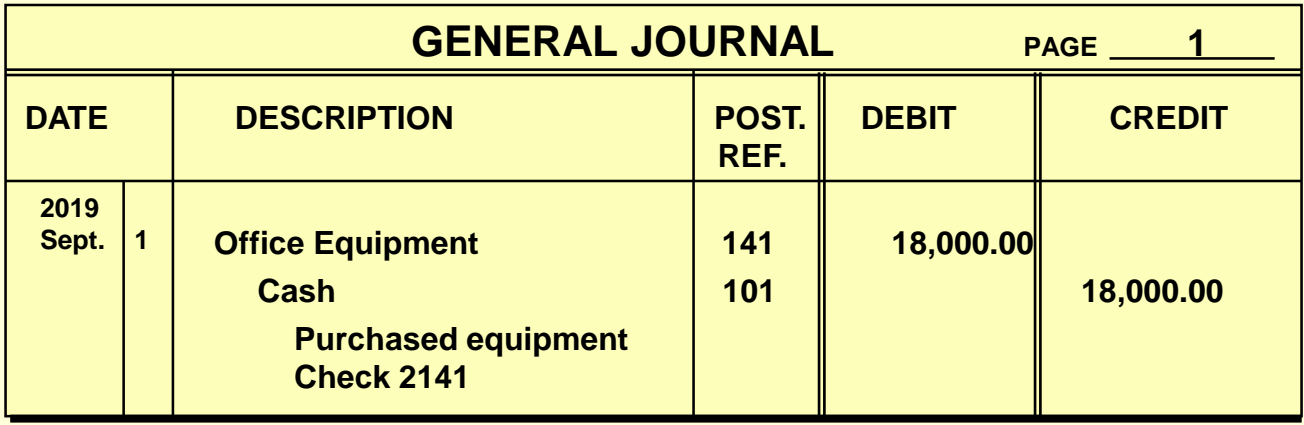

**This erroneous journal entry was posted to the general ledger.**

## **Error Correction After Posting**

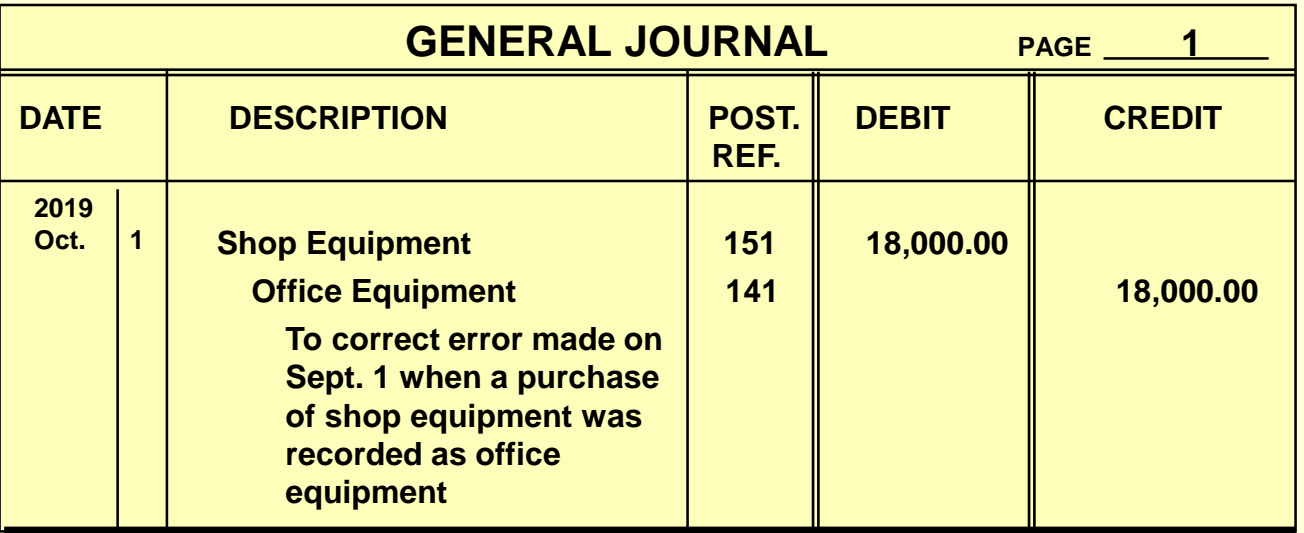

 **The correcting journal entry debits** *Shop Equipment* **and credits** *Office Equipment* **for \$18,000.** 

 **The entry transfers \$18,000 out of the** *Office Equipment* **and into the** *Shop Equipment* **account.** **Thank You for using**

### *College Accounting: A Contemporary Approach 4th Edition*

**Haddock • Price • Farina**